globex trading system binance nz poloniex phone number biggest crypto trading platform interactive broke

TWS Offline Installer Interactive Brokers LLC https://binancesingapore.zendesk.com/hc/article\_attachments/360026756631/mceclip0.png|||How to Enable Google 2FA Binance Singapore|||2726 x 1020 Binance in NZ: Trade Crypto @ the Top Exchange https://bitcoinist.com/wp-content/uploads/2019/02/Banks-and-Exchanges-comparison\_html\_m68b6cd6a.png||| 5 Biggest Crypto Exchanges Combined Comprise Less Than 1% ...|||1814 x 1454 The CME Globex platform was the first and remains among the fastest global electronic trading system for futures and options. Through its advanced functionality, high-reliability and global connectivity, it is now the worlds premier marketplace for derivatives trading. CME Globex gives you How to sell from Binance to NZD - Withdraw Your Crypto - YouTube https://s.softdeluxe.com/screenshots/2755/2755313\_2.JPG|||GFI CreditMatch on nytsapp01 latest version - Get best ...|||1255 x 980

Poloniex Customer Service Number +1-86O(365)947O Poloniex .

https://binancesingapore.zendesk.com/hc/article\_attachments/360026756311/mceclip1.png|||How to Enable Google 2FA Binance Singapore|||2726 x 1242

10 Best Crypto Trading Platforms To Buy Altcoins .

Interactive Brokers Hong Kong Limited. Is regulated by the Hong Kong Securities and Futures Commission, and is a member of the SEHK and the HKFE. Registered Office: Suite 1512, Two Pacific Place, 88 Queensway, Admiralty, Hong Kong SAR. Website: www.interactivebrokers.com.hk. Interactive Brokers India Pvt. Ltd. Is a member of NSE, BSE, SEBI .

How to reset google authenticator on binance, how to see open .

Biggest crypto exchanges 2022 Statista

Justforex - Online Forex Trading is a mobile application, the functionality of which may differ from the web version of the platform. To get full functionality, we recommend using the web service.

How to Enable Google Authentication (2FA) and . - Binance

Binance is the most popular Bitcoin exchange in New Zealand with 28,600,000 users Visit Binance User-friendly Kraken allows buying and selling Bitcoin with 3 forms of payment Visit Kraken All Around CEX.io accepts users and payments from 178 countries Visit CEX.io INFO Buy Bitcoin Binance Ease of Use Medium Fees Low Verification 1 Day Reputation

Forex Broker JustForex

http://www.usefulcraft.com/wp-content/uploads/2020/01/black-wallpaper-for-mobile-74.jpg|||Black Wallpaper Dark 2020 | hd 1080p for mobile ...|||1440 x 2560

Crypto trader Binance ranked among the largest cryptocurrency exchangers in the world in 2021, with trading volume that was several times as high as ZG.com. Binance.KR - an exchange specifically.

https://bitcoinist.com/wp-content/uploads/2019/02/Banks-and-Exchanges-comparison\_html\_m45e9acf4.png||| 5 Biggest Crypto Exchanges Combined Comprise Less Than 1% ...|||1816 x 1290

https://imag.malavida.com/mvimgbig/download-fs/dj-studio-11156-1.jpg|||DJ Studio 5.7.9 - Descargar para Android APK Gratis|||2220 x 1080

With Binance added to your Google Authenticator app, head back to your Binance account on your browser to finalize two-factor authentication setup. To do so, click on "4. Enable Google Authentication" near the upper-right corner of the screen, then input your your 16-digit backup key, login password, and 6-digit 2FA code from Google Authenticator app in the fields provided.

https://images.cointelegraph.com/images/1434\_aHR0cHM6Ly9zMy5jb2ludGVsZWdyYXBoLmNvbS9zdG9y YWdlL3VwbG9hZHMvdmlldy8wM2M4NDI5Y2I1OTY2ZThkZDlhZjM4MmQyNWUyYjY2ZS5qcGc=.jpg| ||World's Fourth Largest Crypto Exchange Huobi Appoints CEO ...|||1434 x 955

poloniex customer support number + poloniex customer care support number #2060-65 poloniex customer support toll free number @usa@ enterprise i»; poloniex customer support helpline number #2060-65 coinbsae customer support contact number customerif you are a poloniex us pro user then you may face or you might be confronting the technical or other

https://www.bitcointradingsites.net/wp-content/themes/bitcointradingsites.net/images/screenshots/kraken.com. jpg|||All Cryptocurrency Broker Reviews|||1280 x 768

Google authenticator binance barcode, google authenticator .

https://i.pinimg.com/originals/67/56/be/6756befd63101982ef8633fcbd9e9aaf.jpg||With 16 centuries of combined experience running financial ...|||3000 x 2000

Download Whatsapp For Mac Or Windows Pc

https://daututienao.com.vn/wp-content/uploads/2017/12/Screenshot\_2017-12-20-15-32-22.png|||Xác thc 2FA là gì? Hng dn s dng và sao lu 2FA ...|||1440 x 2560

For the casual crypto fan, Binance.US offers a simple, form-based platform (under the Buy Cryptocurrency tab) designed for transactions under \$10,000 that lets you pretty intuitively buy, sell and .

WhatsApp for Windows 10 Free Send and receive instant messages, photos and other media from your contacts for free. Windows WhatsApp for Windows 10 Windows Live Messenger Free Connect and share.

https://binancesingapore.zendesk.com/hc/article\_attachments/360026747732/mceclip2.png|||How to Enable Google 2FA Binance Singapore|||2488 x 1188

Interactive Brokers® - Award Winning Trading Platform

https://steemitimages.com/DQmRXTA17vQpovein9VHqtggnbcQBFGtX8D7r9jzgH5tict/brand

images-14.jpg|||Binance: Buy Bitcoin Securely im App Store|||3998 x 2665

http://www.artberman.com/wp-content/uploads/Daily-Crude-Oil-Prices-Thru-24-July-20152.jpg|||Oil futures current price, stock market occupations|||2842 x 1943

https://futures.io/attachments/95413d1353645276|||Errors when compiling indicators (using cjbooth's system ...|||1024 x 768

Download Quicken 2022 - Get 40% Off Quicken® - quicken.com

If your Google Authenticator is working properly, you can change or disable it by following these steps: 1. Log in to your Binance account and click[Profile] - [Security]. 2. Next to [Google Authentication], click [Change] to directly replace your existing Google Authenticator, or click [Remove] to unbind the current Authenticator and bind a new one later.

https://miro.medium.com/max/3664/1\*5fmeypNHaCIMC6uqPZ3JZg.png|||Google Authenticator(2FA) Nasl Yedeklenir? | by Alp Ik ...|||1832 x 802

Phone Number 1-800-777-1992. Poloniex is a cryptocurrency exchange that offers over 100 bitcoin (BTC) markets available for trading. It provides its customers with a secure trading environment as well as advanced charts and data analysis tools. The platform enables its users to buy and sell cryptocurrencies such as litecoin, namecoin, dogecoin, and more.

About Us - Globex Trading Systems

Systems - Globex Trading Systems Systems RISK OF LOSS IN FUTURES TRADING THE RISK OF LOSS IN TRADING COMMODITY FUTURES CONTRACTS CAN BE SUBSTANTIAL. YOU SHOULD THEREFORE CAREFULLY CONSIDER WHETHER SUCH TRADING IS SUITABLE IN LIGHT OF YOUR FINANCIAL CONDITION.

Binance Coin has a global 24-hour trading volume of NZ\$2,277,420,429. Binance Coin can be traded across

202 different markets and is most actively traded in HitBTC . 7-day price history of Binance Coin (BNB) to NZD Compare the price & amp; changes of Binance Coin in NZD for the week. Convert Binance Coin (BNB) to NZD

Biggest+crypto+trading+platform News

https://www.thebrokebackpacker.com/wp-content/uploads/2018/01/Screen-Shot-2018-01-02-at-10.41.58-AM. png|||How to Trade Cryptocurrency on Binance - The No Bullshit ...|||1478 x 824

https://www.xyztimes.com/wp-content/uploads/2015/08/Windows-10-Wallpapers-1920x1200-008.jpg|||Downl oad Windows 10 Wallpapers Pack (18 Win 10 Wallpapers)|||1920 x 1200

Step 1: To get Echo: WhatsApp Facebook on your PC windows 10, first, you should install the emulator software Bluestacks. Step 2: Go to the page of the Bluestacks software and find out the download button to download the software for installing the Echo: WhatsApp Facebook on PC.

https://www.influencive.com/wp-content/uploads/2021/05/best-crypto-exchanges-2048x1365.jpeg|||Best

Crypto Exchanges: Top 15 Cryptocurrency Trading ...|||2048 x 1365

Thats all about how you can Download and Use Whatsapp for PC. Hope you wont find any difficulty while following guide to Download Whatsapp for PC. Weve tried our best efforts to provide you free downloadingWhatsapp for PC or Computer (Windows 7/8/XP) and Windows 10 guide.

You have to open the google authenticator app and to get register with binance jersey, tap on the + and select the option scan barcode or manual entry. now, the google authenticator code is recovered and if you have lost your mobile phone, it is recommended to disable your google authenticator. primero, cuando .

1. Download LDPlayer, a free Android emulator to play Mobile games&Apps on PC. 2. Complete the installation of LDPlayer on your desktop. 3. Launch LDPlayer and search WhatsApp Messenger on the search bar. 4. Install the game from LD Store (Or Google Play) 5.

https://webhangtot.com/wp-content/uploads/2018/04/google-authenticator-failed-binance.jpg|||Hng dn khc phc s c mt Google Auth (2FA) ng nhp ...|||1192 x 773

https://dvh1deh6tagwk.cloudfront.net/finder-us/wp-uploads/sites/5/2019/09/Top100Cryptocurrency\_GettyIma ges\_1536x864.jpg|||Understanding altcoins: 100+ alternatives to Bitcoin ...|||1536 x 864

Web Whatsapp Download For Pc Window 10

https://crypto-currency-news.net/wordpress/wp-content/uploads/2019/08/3uEnK8\_RPtVO\_SzVaN1YkuVpsu 1i8gMfl1HMoN-HMx-Yrjw4u1OuEJgJTDm8\_LlWs7p3TmppwtIfavIphUmMZGFiGv\_rHzcE2dd4Wbssl9PA SfVXJUPA7li3QXU7rgwW\_b0fQQP3|||Crypto Derivatives Trading Platform FTX Raises \$8 Million|||1600 x 1070

https://cdn.howmuch.net/articles/crypto-exchanges-trading-revenue-per-day-53da.jpg|||What Is The Best Crypto Exchange - Functions of Market ...|||1600 x 1655

https://www.interactivebrokers.com.sg/images/2015/tws\_header-xs.jpg|||Global Trading Platform - IB Trader Workstation ...|||1321 x 1024

Poloniex - Crypto Asset Exchange

IBKR Trading Platforms Interactive Brokers LLC

https://16bmyb3mrqcq1jufw11xefb6-wpengine.netdna-ssl.com/wp-content/uploads/2021/04/LatentZero-OMS -EMS-integration-with-ION-Desktop-Bus.jpg|||Blog - ION|||2048 x 1112

https://i.pinimg.com/originals/07/58/7d/07587dc81005a8e38f8918328b9d1e08.png||Buying cryptocurrency made super easy! Crypto Bulls ...|||1333 x 1333

https://support.binance.us/hc/article\_attachments/360070987133/image-2.png||Google Authentication Guidelines Binance.US|||1600 x 885

binance.com - Buy/Sell Bitcoin, Ether and Altcoins

This TWS API Non-Commercial License ( $\&$ quot;License $\&$ quot;) is an agreement between Interactive Brokers LLC ( $\&$ quot;IB $\&$ quot;) and You, and governs Your use of the API Code. By clicking the  $\&$ quot;I AGREE" button below, you acknowledge that You consent to be legally bound by this Agreement. 0.

## Introduction.

https://zerodha.com/z-connect/wp-content/uploads/2016/02/Pi1.jpg|||Latest Pi update - 29th Feb 2016 Z-Connect by Zerodha Z ...|||1912 x 866

https://external-preview.redd.it/REHMoBtM84p73C08zvEPopfyBaJSQ5diPxwjZhacv98.jpg?auto=webp&am p;s=14118be1c93ec7055c1df3194770f1466e0ab8ad|||Biggest German trading platform Trade Republic is about to ...|||1220 x 814

https://insidebitcoins.com/wp-content/uploads/2020/11/7-secrets-of-great-cryptocurrency-education.jpg|||Ukrai nian Government Launches Web Series on Crypto ...|||1440 x 785

http://www.monero.how/images/binance/BG12.png||How to Buy Monero Using Binance||1366 x 768

The Worlds Leading Electronic Platform. CME Globex.

Globex Industrial Trading Limited

15 Best Cryptocurrency Trading Platforms in 2021

Send your request to enable Captools downloads to reportingintegration@interactivebrokers.com. Note that Captools downloads are not available to Broker Clients. If you request Daily Captools Downloads, the Activity Downloads page will contain an additional section for Daily Captools Downloads.

https://binancesingapore.zendesk.com/hc/article\_attachments/360026756351/mceclip3.png||How to Enable Google 2FA Binance Singapore|||2570 x 1216

IB Trader Workstation - Interactive Brokers

The 5 Best Cryptocurrency Exchanges Cryptocurrency US News

Top Crypto Trading Platforms: Reviews 2022. 1. Binance. Binance is the largest digital currency exchange services in the world that provides a platform for trading cryptocurrencies. The platform . 2. Coinbase. 3. Bybit. 4. FTX. 5. eToro.

Poloniex Support Number +1954"

9 Best NZ Crypto Exchanges (Updated Reviews) hedgewithcrypto

https://paxful.com/blog/wp-content/uploads/2020/07/Differences-Between-Forex-and-Crypto-Trading.jpg|||An In-Depth Comparison of Forex and Crypto Trading ...|||1600 x 1000

https://marsmasters.com/wp-content/uploads/2020/12/10BUN41-web.jpg|||Singapores biggest bank DBS will set up crypto exchange ...|||1662 x 1080

https://archerconcepts.co.nz/images/products/care/main/1335\_1\_Vida Large Square Coffee Table.jpg|||Square Coffee Table Furniture Village - Annecy Coffee ...|||3200 x 3200

Interactive Brokers Hong Kong Limited. Is regulated by the Hong Kong Securities and Futures Commission, and is a member of the SEHK and the HKFE. Registered Office: Suite 1512, Two Pacific Place, 88 Queensway, Admiralty, Hong Kong SAR. Website: www.interactivebrokers.com.hk. Interactive Brokers India Pvt. Ltd. Is a member of NSE, BSE, SEBI .

https://images.cointelegraph.com/images/1434\_aHR0cHM6Ly9zMy5jb2ludGVsZWdyYXBoLmNvbS9zdG9y YWdlL3VwbG9hZHMvdmlldy81OTBlZTk1OWE1N2EzN2M2Njc2MTU2MTBiMzUxMTQ2Ny5qcGc=.jpg |||Worlds Largest Crypto Exchange OKEx to Delist 50+ Trading ...|||1434 x 955

https://gblobscdn.gitbook.com/assets%2F-LhZPsev3Rzmc5ZEnuuL%2F-LjPEc09nDTak\_66F3gR%2F-LjHr2 3py\_awXT38TK1F%2Fimage.png?alt=media|||Enable 2FA on Binance - Finandy Docs|||2336 x 1240

https://1.bp.blogspot.com/-XmRnwbOUB8E/V5TLntIgsUI/AAAAAAAAF6o/vliJdk2a4iQeZze8ObccgpRl5cl cY\_3aACK4B/s1600/hashBx-11.png|||Google Authenticator 2 hashbx ...|||1600 x 814

http://news.cqg.com/sites/default/files/images/CQG Web Markets Ranked Dashboard.PNG|||Markets Ranked Dashboard | CQG News|||1855 x 1022

https://elev8tor.com/pictures/f22721a7eb01af83a3ce1fd3c69b96d3.png|||Discord google authenticator manual entry|||1312 x 1124

Justforex Online Forex Trading with the Best Broker

Latest version: 4.0.0 See all. Developer: MetaQuotes Software Corp. Review Download Comments Questions & amp; Answers. JustForex MetaTrader 4 is a platform that enables you to trade various currency pairs. It offers you real-time quotations of financial instruments, a wide choice of time intervals, opportunities to open,

close and modify market and pending orders, a wide choice of indicators of technical analysis, advisors and scripts.

Poloniex customer support Number + Poloniex Customer Care support Number #2060-65 Poloniex Customer Support toll free Number @[email protected] Enterprise i»; Poloniex Customer Support Helpline Number #2060-65 Coinbsae Customer Support Contact Number CustomerIf you are a Poloniex US Pro user then you may face or you might be confronting the technical or other issues related to the Poloniex US Pro, if yes, then there is no need to worry as via Poloniex US Pro Customer Support you can .

JustForex iOS and Android apps offer a full-fledged forex trading platform equipped with over 30 different types of technical indicators, real-time charts and quotes, market news features, and automated trading tools. Pricing JustForex offers floating spreads with the ECN accounts, having tighter spreads than the standard account types.

How to Reset Google Authentication Binance

https://2.bp.blogspot.com/-2F3pq856MiE/XFxIwcq6sJI/AAAAAAAADL4/afQvamFJ6IomXPPzpDsOjiv7DE quj4pAgCK4BGAYYCw/s1600/wsi-imageoptim-Binance4-1-compressor.png||| binance ( )|||1339 x 937 http://www.monero.how/images/binance/BG14.png||How to Buy Monero Using Binance||1366 x 768 https://image.winudf.com/v2/image1/Y29tLnRhYnRyYWRlci5hbmRyb2lkX3NjcmVlbl8xXzE1Nzc5NjgzMj hfMDQ2/screen-1.jpg?fakeurl=1&type=.jpg|||TabTrader for Android - APK Download|||1440 x 2560 WhatsApp for pc Free Download for Windows 10, 8, 7

Gutscheine Review 2021 - Get a 20% Fee Discount

https://public.bnbstatic.com/image/cms/article/body/202103/cd5ac21402c0aee46efbef8fbf3a5280.png|||How to Deposit & amp; Withdraw Your TRY with ININAL | Binance ... |||1360 x 800

https://www.tvisi.in/images/Stock Scrapper/automated-trading-report-2.png|||Trading Software Development Services - Tvisi Algo Systems|||1366 x 851

Globex Trading Systems - Globex Trading Systems

https://itechhacks.com/wp-content/uploads/2021/06/Windows-11-wallpapers-6.jpeg|||Download Windows 11 Original Default Wallpapers 2021 (FREE)|||1552 x 970

Justforex - Online Forex Trading - Apps on Google Play

Binance even offers AUD denominated markets, but unfortunately, no NZD. More details: Binance and/or read our Binance Review Kiwi-Coin Kiwi-Coin is a New Zealand owned and operated Bitcoin exchange that hosts a BTC/NZD market for exchanging New Zealand dollars to Bitcoins and vice versa.

https://www.ums.edu.my/v5/images/hebahan/2019/MERDEKA/LIBRARY-MEDIC.jpg|||Ucapan Hari Kemerdekaan Malaysia - Koleksi Pantun Dan ...|||1754 x 1779

Binance cryptocurrency exchange - We operate the worlds biggest bitcoin exchange and altcoin crypto exchange in the world by volume

Poloniex Customer Service Number +1 (8O5)-96O-5O80 Poloniex Customer Support phone number @Poloniexcustomerservicenumberus - MyMiniFactory.

JustForex MetaTrader (free) download Windows version

CME Globex is the premier electronic trading system providing global connectivity to the broadest array of futures and options across all asset classes. CME Group technology facilitates electronic trading, providing users across the globe with virtually 24-hour access to global markets.

https://lookaside.fbsbx.com/lookaside/crawler/media/?media\_id=1409078326127575||Fullerton Markets Home | Facebook|||2048 x 2047

Download Latest Version for Windows A free messaging app for Windows WhatsApp 64-bit for Windows is a free messaging application that lets users connect with friends and family around the world. As a cross-platform app, it syncs texts across devicesirrespective of whether youre using it from your PC or Android smartphone.

https://d1sbbxsc396o7p.cloudfront.net/i/8906/trade-navigator-stocks-futures-forex-options-trading-platform.p

ng|||Futures And Forex Trading Platforms | Forex Trading ...|||1919 x 1136

https://s3.cointelegraph.com/storage/uploads/view/c854b0d08b86088b2891bff3036269e9.jpg|||TAGZ Secures Itself #1 Spot as the Worlds Largest Crypto ...|||1195 x 786

traders equipped with CME Globex systems situated at the periphery of the pit conducting arbitrage between the bigs and the E-minis. The E-mini S&P 500 contract was the breakthrough product for electronic trading at CME Group. The appeal of electronic trading is linked to the convenience of immediate fill reports and the ability

https://wishesdb.com/wp-content/uploads/2019/10/Lord-Shiva-HD-Wallpapers-1920x1080-Wishes-db.jpg|||Lo rd Shiva HD Wallpapers 1920x1080 Download - wishes db|||1920 x 1080

IBKR Trading Platforms. Our web application serves as your one-stop destination to check quotes and place trades, see account balances, P&L and key performance metrics, funding, reporting, and more. Easily trade and monitor your IBKR account on-the-go from your iOS or Android device (tablet or smartphone). From our easy-to-use Excel API to our .

Justforex does not offer and does not provide services to residents and citizens of certain jurisdictions including the United States of America, Japan, the United Kingdom, the EU and EEA, including Belgium and Spain. Margin trading in the financial markets is speculative and implies a high level of risk, including full loss of deposit.

https://tokens1000x.com/wp-content/uploads/2021/06/yw993829e.jpg|||Powerhouse Broker Launching Bitcoin and Crypto Trading ...|||1365 x 800

Binance P2P Supports New Zealand Dollar (NZD) Binance Support

https://pixhost.icu/avaxhome/9f/28/0074289f.jpg|||Create Your Own Automated Stock Trading Robot In EXCEL ...|||1279 x 772

JustForex MetaTrader Download - It is a platform that enables .

https://wonderfulengineering.com/wp-content/uploads/2016/01/beach-wallpaper-32.jpg|||45 Beach Wallpaper For Mobile And Desktop In Full HD For ...|||1920 x 1440

Download WhatsApp Messenger 64-bit for PC Windows 2.2108.8 .

Poloniex Customer Support Number +1 (86O)-365-156O Wallet ATM Cash BTC ETH Poloniex care service phone number usa helpline phone number toll free helpdesk wallet cash atm Customer Support phone number Care USA Customer Service Helpline Number USA Canada We can solve your Poloniex issue. Just call our Poloniex Support Number +1 (86O-365-1560).

https://images.cointelegraph.com/images/1434\_aHR0cHM6Ly9zMy5jb2ludGVsZWdyYXBoLmNvbS9zdG9y YWdlL3VwbG9hZHMvdmlldy9hYjE3OTQ0Y2E0ZmU5NWY4NmM1ZTExMDVmYzAxY2Q2NC5qcGc=. jpg|||Crypto Exchange Binance to Offer Fiat-Crypto Trading via ...|||1434 x 955

Contact Poloniex Crypto Exchange Fast Customer Service .

Poloniex support number +1(866) 598-OOO3 Poloniex Phone .

https://everycrypto.co.in/wp-content/uploads/2020/09/global-p2p-trade-volume-plummets-amid-crypto-crash.j pg|||Global P2P trade volume plummets amid crypto crash | Every ...|||1450 x 966

Binance Account Login. Welcome back! Log In with your Email, Phone number or QR code.

Log in to your binance account and tap on the [profile] icon. Then tap [security] [binance/ google authenticator]. Select google authenticator as your 2fa method 5. this article is all about setting up google 2 factor authentication which enhances security for your crypto currency exchange accounts. So we saved our backup codes and the qr code

Easy Crypto https://easycrypto.ai/?ref=7507Book me in for consulting https://www.cryptokiwi.nz/Get 10% off fees for life with Binance - https://www.binance.c.

http://thefutureisnow.community/wp-content/uploads/germanys-2nd-largest-stock-exchange-stuttgart-solarisb ank-make-zero-trading-fee-crypto-exchange-1600x900.jpg|||Germanys 2nd Largest Stock Exchange Stuttgart ...|||1600 x 900

The exchange supports NZ customers to buy, trade and sell cryptocurrencies using New Zealand Dollars. Visit

Binance Binance is one of the cheapest crypto platforms to buy, sell and trade with lower fees between 0% and 0.1% compared to other exchanges.

View details Why we like it Coinbase is the largest U.S.-based cryptocurrency exchange, trading more than 30 cryptocurrencies. Its fees, however, can be confusing and higher than some competitors..

A Forex trading platform is a special software that monitors the Forex market, places and manages orders and overall maintains a trading account. Basically, it is a mean of communication between a broker and a trader, and an access point to the Forex itself. All popular Forex trading platforms are free, however, some are proprietary to a .

Globex Trading Systems (GTS) designs and develops quality fully automated trading algorithms designed for the stock index futures and commodities markets. Mechanical trading systems eliminate all human emotion that is often attributed to the downfall of most discretionary traders.

Downloads - Interactive Brokers

WhatsApp Download for PC Windows (7/10/11) SoftMany. Apps (8 days ago) WhatsApp Download for PC Windows (7/10/8), 32/64-bit is a famous app for messaging through mobiles now available for desktop and Mac. It works like Whatsapp web. In fact, it is an extension of the mobile device. How to WhatsApp for PC Download and Install. 1.

https://global-uploads.webflow.com/5eb8d9dad9cce2105870ab49/61370a52ab54493874f40183 FTX Fees Review-p-3200.jpeg|||FTX Fees | Too Expensive? | Must Read (2021)|||3200 x 1678

Forex trading platforms justforex.com

https://tradevectors.com/images/download/5years-historydatadownload-forex-interactivebrokers-4.png|||Tradi ng Software Development Services - Trade Vectors|||1366 x 768

Interactive Brokers - CNET Download

Binance Google Authenticator Code Visit for Binance Google Authenticator Code .The most used and at the same time the most reliable crypto exchange platform is Binance. Also, Binance extremely easy to use and learn, you can earn a 20% commission discount on each purchase.

https://www.cryptonewsz.com/wp-content/uploads/2019/03/Huobi.jpg||Largest Crypto Exchange Huobi Initiates IEO on Huobi Prime ...|||1197 x 773

| Interactive Brokers LLC

https://binancesingapore.zendesk.com/hc/article\_attachments/360026756391/mceclip4.png|||How to Enable Google 2FA Binance Singapore|||2396 x 1258

As the name suggests, Crypto.com Exchange is a go-to crypto trading platform with around 1 million users worldwide. The main aim of the exchange was to introduce a crypto credit card for more .

https://s3.cointelegraph.com/storage/uploads/view/3cca124c49c7ed53683ebfa7b6a9fc1a.jpg|||Third Largest Crypto Exchange Launches Crypto-Based ...|||1450 x 966

Interactive Brokers Hong Kong Limited. Is regulated by the Hong Kong Securities and Futures Commission, and is a member of the SEHK and the HKFE. Registered Office: Suite 1512, Two Pacific Place, 88 Queensway, Admiralty, Hong Kong SAR. Website: www.interactivebrokers.com.hk. Interactive Brokers India Pvt. Ltd. Is a member of NSE, BSE, SEBI .

https://images.cointelegraph.com/images/1434\_aHR0cHM6Ly9zMy5jb2ludGVsZWdyYXBoLmNvbS9zdG9y YWdlL3VwbG9hZHMvdmlldy8wYjdhNTI0YWZjNzViYjM3NzgzODkzYTc1ZTI4M2FmZS5qcGc=.jpg|||Th ird Largest Crypto Exchange Huobi Creates New Platform in US|||1434 x 955 Videos for Binance+nz

WhatsApp for pc Download. WhatsApp for pc. Download. The well-known messaging and call app, WhatsApp is now available for computers. Now you can communicate with your loved ones without using your smartphone. This software makes it easier to send instant messages and make audio or video calls, that too for free.

How can I setup Google Authenticator on Binance?

https://assets.cmcmarkets.com/web\_redesign/img\_platform\_crypto\_order\_execution.png|||Cryptocurrency Trading UK | Start Crypto Trading | CMC Markets|||1352 x 1180

https://fxocta.com/wp-content/uploads/2020/12/Crypto-Trading-Platform.jpg||Crypto Trading Platforms | Derivatives and Arbitrage | FX Octa|||1920 x 1080

https://c.mql5.com/6/787/CS\_Dashboard\_1.png|||Metatrader 4 Exe Download Most Volatile Trading Pair|||1078 x 771

https://cdn.vox-cdn.com/thumbor/jrHCWEc6UnyNzNMCDSsVq19y-3c=/110x0:947x558/1200x800/filters:fo cal(110x0:947x558)/cdn.vox-cdn.com/assets/3649743/bitcoin.jpg|||Best Bitcoin Exchange Reddit - 5 Things Bitcoin ...|||1200 x 800

Whatsapp Messenger For Windows 10 - CNET Download

Registration - Globex Trading Systems

https://uploads-ssl.webflow.com/5f57e6f89a4eb6925215e9e5/5f801a1723d2dcc9c33590a0\_5efb7003d948b0d e256d1ecc\_smartmockups\_kb9fqev8.jpeg|||What Is The Best Crypto Trading Platform For You?|||1900 x 1265 Interactive Brokers Trader Workstation Offline Installer. Disclosures. As your agreement for the receipt and use of market data provides, the securities markets (1) reserve all rights to the market data that they make available; (2) do not guarantee that data; and (3) shall not be liable for any loss due either to their negligence or to any cause beyond their reasonable control.

WhatsApp

https://lookaside.fbsbx.com/lookaside/crawler/media/?media\_id=656936167842773|||Forex - The Number Guy - Home | Facebook|||1824 x 956

Globex Trading Systems (GTS) designs and develops quality fully automated trading algorithms designed for the stock index futures and commodities markets. Mechanical trading systems eliminate all human emotion that is often attributed to the downfall of most discretionary traders.

Binance Coin to NZD Chart (BNB/NZD) CoinGecko

Globex Trading System - Wikipedia

Systems - Globex Trading Systems

https://miro.medium.com/max/3840/1\*ekhYpTcewawCJiR\_km8ryA.jpeg|||Redesigned the world fastest crypto trading platform ...|||1920 x 1000

https://www.cmegroup.com/trading/cme-direct/images/cme-direct-quikstrike.jpg||CME Direct - Online futures trading, electronic trading ...|||1880 x 1328

MetaTrader 5 for PC. MetaTrader 5 is the newest trading platform by MetaQuotes Software Corp. It is set to replace the previous MetaTrader 4 version of the terminal and make Forex trading much easier and more comfortable. MetaTrader 5 is more intuitive, and it offers significant improvements in areas of copy trading, mobile trading, and other .

Software Automation - Automated Trading Software

Download & amp; Use WhatsApp App on PC with Free Emulator

http://www.monero.how/images/binance/BG11.png||How to Buy Monero Using Binance||1366 x 768

https://forkast.news/wp-content/uploads/2021/04/NFT-scaled.jpg|||Worlds Largest Crypto Exchange Binance To Launch NFT ...|||2560 x 1708

https://apkmama.com/wp-content/uploads/2020/09/cryptocurrency-trading-bitcoin-header-image-1536x970.jp g|||CEX.IO: The Crypto Comparison Header is Created by Crypto ...|||1536 x 970

10 Best Crypto Exchanges and Platforms of January 2022 .

Poloniex Customer Service Number +1(8O5)-96O-5O80 Poloniex .

https://support.binance.us/hc/article\_attachments/360070987093/image-1.png|||Google Authentication Guidelines Binance.US|||1999 x 1110

Download this app from Microsoft Store for Windows 10. See screenshots, read the latest customer reviews, and compare ratings for WhatsApp Desktop.

https://www.crypto-farm.uk/wp-content/uploads/2021/04/Binance-the-biggest-crypto-exchange-1-1536x864.j peg|||Which platforms to buy crypto-currencies in 2021?|||1536 x 864

Monitor, maintain, and manage Forex trading accounts. It supports indicators, expert advisers, and other tools for the real-time market analysis. You can create your own instruments and share them with other traders. Who Uses MT4 for PC Forex traders who monitor the market and manage their orders;

How to recover google authenticator for binance, how to reset .

Best Crypto Trading Platforms 2022 - Trade Crypto Today

TWS - Interactive Brokers

https://forgivingcomputers.com/wp-content/uploads/2018/11/S3T3-V3.3.png|||S3T3 V3.3 Automated Trading System for Sierra Chart ...|||1934 x 941

Pc Whatsapp Downloader And Installer

JustForex MetaTrader can be installed on 32-bit versions of Windows XP/7/8/10. Terminal.exe is the common file name to indicate the JustForex MetaTrader installer. The actual developer of the free software is MetaQuotes Software Corp. JustForex MetaTrader lies within Business Tools, more precisely Investment-Tools.

Best Crypto Trading Platforms Reviewed. 1. eToro Overall Best Cryptocurrency Trading Platform 2021. For us eToro wins the award for the overall best cryptocurrency trading platform in . 2. Capital.com Best Cryptocurrency Trading Platform for Leveraged CFDs. 3. Binance Best Crypto Exchange .

https://images.cointelegraph.com/images/1434\_aHR0cHM6Ly9zMy5jb2ludGVsZWdyYXBoLmNvbS9zdG9y YWdlL3VwbG9hZHMvdmlldy8xMTUwZTY1MTYwYmFkNTI1ZWM3MTAwODdkNGYwZDUzZi5qcGc =.jpg|||Worlds Fifth Largest Crypto Exchange Bitfinex Wants To ...|||1434 x 956

The CME Globex system was the first and today still remains one of the fastest global electronic trading systems for futures and options trading. & quot; Trades on the system are executed and confirmed to the customer with millisecond precision & quot;. Average daily order volume continues to increase, while the response time for trades continues to decrease.

Poloniex Support Number

Binance 2fa reset 888-666-0111 binance google authenticator number\*sbinance 2fa reset 888-666-0111 binance google authenticator number\*sbinance 2fa reset. 15 2021 . i want to be able to disable authenticator on binance app, to reset because i lost my old device i used authenticator on.

https://hocitfree.com/wp-content/uploads/2020/02/tai-app-google-authenticator.png|||Sàn Binance: Hng dn ng ký tài khon, bo mt, np rút ...|||1080 x 780

Globex Trading Systems develops algorithmic system software for Commodity, Index Futures and Forex markets that are 100% mechanical, that automatically generate buy and sell signals on selected futures markets.

Binance 101: How to Enable Google Authenticator for .

CME Globex: Electronic Trading - CME Group

Poloniex - Crunchbase Company Profile & amp; Funding

http://crypto-tutorials.io/wp-content/uploads/2019/07/15-create-account-on-binance.jpg|||Create your trading account on Binance - Crypto Tutorials|||1115 x 859

Get WhatsApp Desktop - Microsoft Store

Hedge with Poloniex Futures. Trade Bitcoin, Ethereum, and other perpetual swap contracts with up to 100x leverage on Poloniex Futures. Earn without trading. Lend your BTC, USDC, USDT, and 10+ other crypto assets to earn interest directly in your account. Access Poloniex anytime with our mobile apps:

The US-based company redesigned its infrastructure after the hack and gained the trust of the customers by refunding the lost bitcoins. For complete knowledge about Poloniex Exchange contact to Poloniex Support Number 1-800-509 Post a Comment Read more Recent posts Poloniex is a Complete Digital Currencies on the basis of Market Review

Log In Binance

JustForex on the App Store

New Zealand Bitcoin Exchanges - MoneyHub NZ

With Google authenticator downloaded and installed on your mobile phone or PC, proceed to the next step.

Step 2 Scan QR Code Now, open the Google Authenticator App on your mobile device and click Scan a barcode. Scan the barcode provided by Binance once your camera opens. In case you are using your PC, you wont be able to scan the barcode.

Coinbase Binance Robinhood Gemini Kraken [ Read: Sign up for stock news with our Invested newsletter. ] Coinbase It should come as no surprise that Coinbase, one of the most popular crypto.

Binance P2P Supports New Zealand Dollar (NZD) 2021-05-11 05:08 Fellow Binancians, Binance has added support for the New Zealand Dollar (NZD) on the Binance Peer-to-Peer (P2P) trading platform. You can now trade NZD in exchange for BTC, USDT, ETH, BNB, BUSD and DAI with zero transaction fees.

Poloniex, LLC. 2022 - Boston, MA, USA; NMLS IDs: Circle Internet Financial, Inc. - 1201441 / Poloniex, LLC - 1486722

https://public.bnbstatic.com/image/cms/blog/20200807/65396006-bb68-4063-8862-da4e1848a806|||Hesabnzd a risk dorulama incelemesi yaplyor ve ...|||1600 x 838

https://www.tradersdna.com/wp-content/uploads/2019/11/crypto-trading-platform.jpeg||[Interdax Overview: The First Competitive Crypto Trading ...|||1920 x 1200

Globex Industrial Supply has been established as an Offshore Free Zone Company in Hong Kong. Our company is specialized in industrial equipment, raw materials and spare parts trading. We also have expertise in Oil Field and natural gas equipment and spare parts.

https://cdn02.plentymarkets.com/07jvlffix7ng/item/images/98101098/full/Gutschein--Wert-200-Euro-981010 98.jpg|||Voucher 200 / Pussy Deluxe Gift Voucher 200 Eur German ...|||2121 x 3000

https://publicholidays.in/wp-content/uploads/2019/05/India\_Odisha\_English\_2021\_Output.jpg|||Bank

Holidays Govt Calendar 2021 Odisha : Odisha Bank ...|||1920 x 800

Third-Party Downloads - Interactive Brokers

https://tbbob.com/wp-content/uploads/2019/06/Crypto-Investor-Platform.jpg|||Crypto Investor Platform review a known SCAM|||3940 x 896

https://crypto-tutorials.io/wp-content/uploads/2019/07/01-create-account-on-binance.jpg|||Create your trading account on Binance - Crypto Tutorials|||1800 x 816

Find Interactive Brokers software downloads at CNET Download.com, the most comprehensive source for safe, trusted, and spyware-free downloads on the Web

https://dvh1deh6tagwk.cloudfront.net/finder-us/wp-uploads/sites/5/2019/10/binancecoin\_Supplied\_1536x864. jpg|||What is Binance Coin (BNB)? | Comprehensive guide | Finder ...|||1536 x 864

http://www.wallpapers13.com/wp-content/uploads/2015/12/Poppies-desktop-background-341355.jpg|||Poppies Desktop Background 341355 : Wallpapers13.com|||2560 x 1600

https://i.pinimg.com/originals/00/e0/9d/00e09d0d0fe07035f4a4fd8bfdaf0864.jpg|||Crypto Bulls Exchange | Best crypto, Bitcoin price, Coin ...|||1280 x 853

https://www.opptrends.com/wp-content/uploads/2021/02/Coinbase-1536x1024.jpg|||3 Crypto Trading Platforms You Should Know | Opptrends 2021|||1536 x 1024

Step 1: Login to Account Management section of the web site and choose the Statements menu item. Step 2: Choose accounts, dates and a format of HTML/Web, and click the View/Download button. Step 3: Once the complete statement has loaded in the page, go to the File menu of your browser and choose Save As.

One of the most prominent names in the crypto exchanges industry is Binance . Founded in 2017, the exchange quickly reached the number one spot by trade volumes, registering more than USD 36 billion in trades by the beginning of 2021. Gemini is another big name in the cryptocurrency exchange sphere.

JustForex on the App Store Open the Mac App Store to buy and download apps. JustForex 17+ JF Global Limited Designed for iPhone Free iPhone Screenshots Earn on the financial markets with the most beneficial conditions. JustForex has reached the trust of over millions of clients from 197 countries.

Globex - Electronic Trading - Twenty Years of CME Globex

https://www.wallpapers13.com/wp-content/uploads/2016/04/Brown-Bear-river-in-search-of-food-HD-Wallpa per.jpg|||Brown Bear River In Search Of Food Hd Wallpaper ...|||2880 x 1620

https://www.sott.net/image/s8/166514/full/gold\_bullion.jpg|||Naked gold shorts: The inside story of gold price ...|||1280 x 849

Poloniex US Support

Top Cryptocurrency Exchanges Ranked By Volume CoinMarketCap

Poloniex support number +1 (866) 598-OOO3 | Poloniex Phone number Poloniex customer Care number Poloniex Helpline Number ( self.walletcashphone) submitted 1 year ago by walletcashphone. Poloniex Wallet billing mail has been launched for fulfilling requirement of checking the mails through any device. It has made easy for the users to access the account from even a simple computer.

https://bitcoinexchangeguide.com/wp-content/uploads/2019/02/Five-largest-crypto-exchanges-by-wallets-bala nce-according-to-CER.jpg|||[Exclusive Research] New Crypto Exchange Ranks (CER ...|||1822 x 1332

https://lookaside.fbsbx.com/lookaside/crawler/media/?media\_id=108630271273398|||Dawson Deals - Home | Facebook|||1491 x 879

https://i0.wp.com/gamblisfx.com/wp-content/uploads/2017/05/phoenix-os-2.0.3.jpg|||Phoenix OS 2.0.3-Android 7.1 running on PC - Tutorial and ...|||1920 x 1080

https://pbs.twimg.com/media/DWiUGULX0AYtnRI.jpg|||Phone Number In Poloniex Best Gpu Cards For Bitcoin Mining|||1200 x 960

Step 1: Install the Google Authenticator app on your phone. Step 2: Scan the QR code: Please open the Google Authenticator app. To register Binance Singapore, please click + and select either Scan barcode or Manual entry.. If Scan barcode is tapped, scan the QR displayed in Enable Google Authentication page.

https://bullishbears.com/wp-content/uploads/2017/11/TOUR.png|||Gap and Go Strategy and How to Trade Gaps Successfully|||1507 x 953

https://wazupnaija.com/wp-content/uploads/2021/07/crypto-exchange-platform-ftx-reaches-18b-usd-valuation -after-raising-900m-2100x1200.jpg|||Crypto Exchange Platform FTX Reaches \$18B USD Valuation ...|||2100 x 1200

Binance Minimum Deposit in New Zealand Binance does not require a minimum deposit amount, you literally can start trading with 1 Dollar. In terms of the depositing commissions, if you are going to deposit with a Credit Card, fees range from 2 to 3%. Cryptos can be transferred without incurring depositing fees.

WhatsApp Messenger: More than 2 billion people in over 180 countries use WhatsApp to stay in touch with friends and family, anytime and anywhere. WhatsApp is free and offers simple, secure, reliable messaging and calling, available on phones all over the world.

https://lookaside.fbsbx.com/lookaside/crawler/media/?media\_id=1635106993446610|||Tom Hayes Support Group - Home | Facebook|||1365 x 1365

How to Enable Google 2FA Binance Singapore

Best Crypto Exchanges Of January 2022 Forbes Advisor

Log into your Binance account and click [Profile] - [Security]. 2. Click [Enable] next to [Google Authenticator]. 3. You will be redirected to another page. Follow the step-by-step instructions to enable Google Authenticator. 3.1. Download and install the Google Authenticator App on your mobile device.

MetaTrader 5 (MT5) for PC Forex trading platform - Justforex

Binance Google Authenticator Code : CryptoFarmer

https://bitcoinmagazine.com/.image/t\_share/MTc5Mjk3ODEyMTIxOTg2NzEx/crypto-exchange.jpg|||Crypto Exchange Platform Launches With OneMarketData ...|||1200 x 794

https://www.coininsider.com/wp-content/uploads/2018/05/biggest-cryptocurrency-exchanges.jpg|||Where to trade your crypto: the worlds five biggest exchanges|||1200 x 800

MetaTrader 4 (MT4) for PC Forex trading platform - Justforex

Interactive Brokers - API Software

7 Best Exchanges To Buy Bitcoin in New Zealand (2022)

FTMO® - For Serious Traders - Leading Prop Trading Firm

https://miro.medium.com/max/2800/1\*C61o0rq\_man7SVJlXlg6Aw.png|||Binance Qr Code Scan : How To Enable Authy 2FA For Binance ...|||1400 x 1006

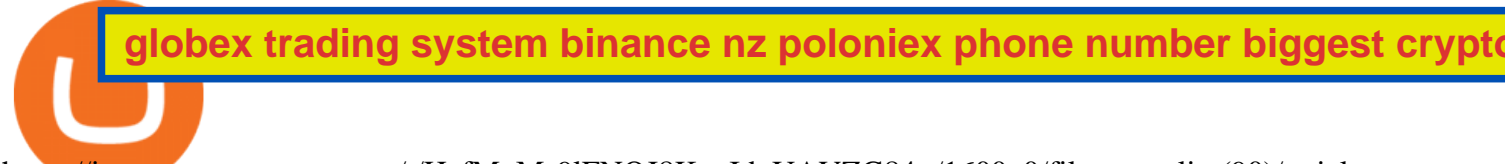

https://images.macrumors.com/t/HefMnMs9lFNQJ8KxyIdoUAVZG84=/1600x0/filters:quality(90)/article-ne w/2020/11/google-authenticator-app.jpg|||How to Transfer Google Authenticator Accounts to Your New ...|||1600 x 840

*(end of excerpt)*